## **Adding Reports to Favorites**

**Purpose:** The purpose of this document is to outline the steps for adding a report to your favorites list.

Audience: Budget Managers

## **Additional Resources:**

- tinance@gmhec.org
- Finance & Procurement Knowledge Base

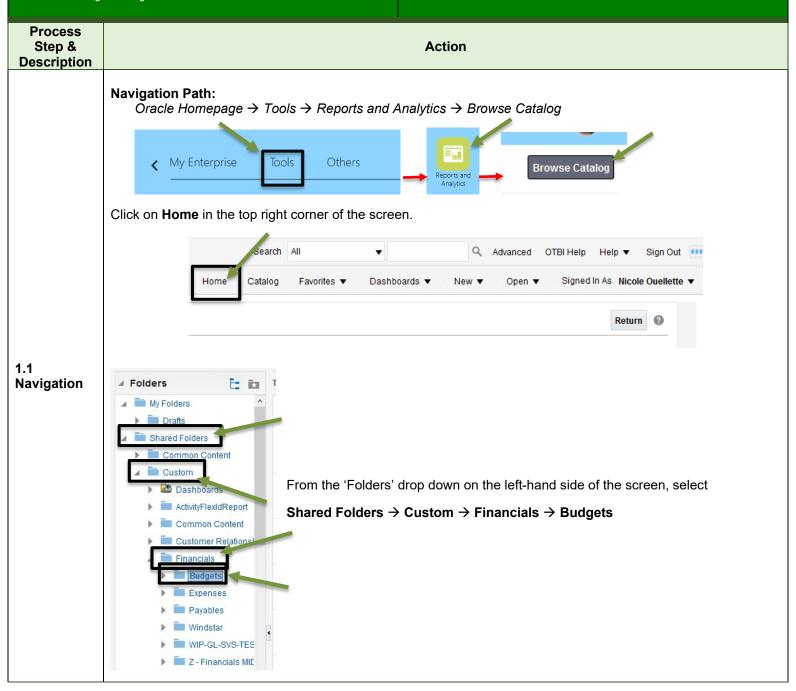

Created: 29-Jan-2021 Revision: 29-Jan-2021

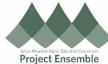

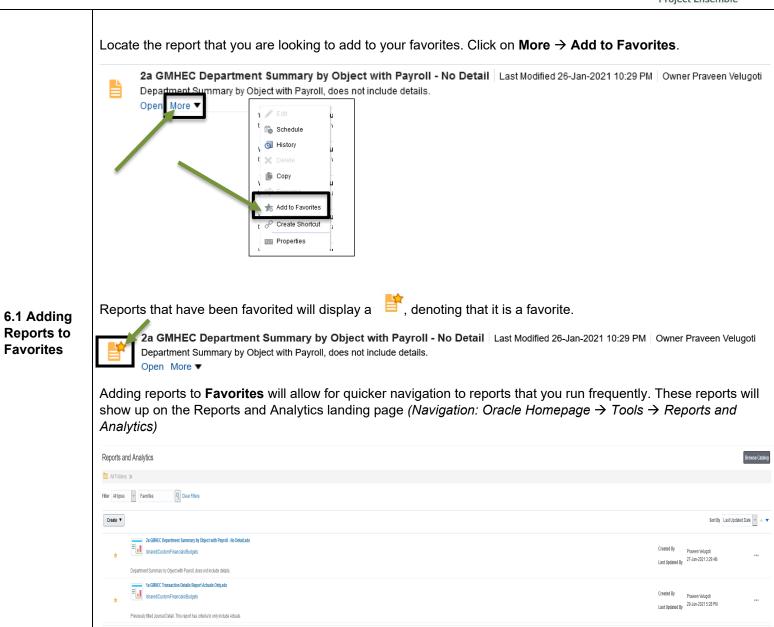

Note: When the names of reports are changed, you will have to re-add them to your favorites

Created: 29-Jan-2021 Revision: 29-Jan-2021